# **PENGEMBANGAN MEDIA PEMBELAJARAN VIRTUAL REALITY PADA MATA PELAJARAN DESAIN GRAFIS PERCETAKAN DI SMKN 1 JETIS MOJOKERTO**

# **Tiara Nawastu**

Pendidikan Tekonologi Informasi, Fakultas Teknik, Universitas Negeri Surabaya E-mail : nawastutiara@gmail.com

# **Yeni Anistyasari, S.Pd., M.Kom.**

Pendidikan Tekonologi Informasi, Fakultas Teknik, Universitas Negeri Surabaya E-mail : yenian@unesa.ac.id

#### **Abstrak**

Saat ini perkembangan dibidang teknologi sangat pesat, banyak sector yang sudah memanfaatkan teknologi untuk menunjang kebutuhan mereka baik di sektor ekonomi, pariwisata dan pendidikan. Tidak adanya alat yang digunakan siswa untuk belajar tentunya akan menghambat daya ingat dan visualisasi mereka terhadap suatu objek. Berdasarkan hasil observasi di SMKN 1 Jetis, menyatakan bahwa di sekolah tersebut tidak banyak memiliki alat fotografi sehingga dalam pembelajaran siswa belajar secara mandiri dengan mencari informasi di buku ataupun internet. *Virtual reality* merupakan salah satu aplikasi yang dapat menjadikan objek menjadi 2 Dimensi atau 3 Dimensi, sehingga pengguna dapat melihat secara nyata dari suatu objek. Tujuan pada penelitian ini yaitu untuk mengetahui motivasi belajar dan nilai siswa setelah melaksanakan kegiatan belajar pada saat memakai media belajar yang disebut *virtual reality* pada pelajaran desain grafis percetakan. Kelas yang digunakan untuk eksperimen adalah kelas XI MM 1 di SMK Negeri 1 Jetis Mojokerto. Penelitian ini memakai *Pre-Experimental Design* dengan rancangan *One-group pretest-posttest design* dan *Sampling purposive* dalam teknik pengambilan sampelnya*.* Instrument pada penelitian ini berbentuk lembaran observasi, lembaran pertanyaan terkait motivasi belajar , dan soal untuk dijadikan tes yang sudah dinyatakan valid. Sedangkan untuk menganalisis data menggunakan teknik *Paired Sample T-Test.* Analisis angket motivasi siswa menunjukkan bahwa motivasi belajar siswa terdapat peningkatan dengan rata-rata sebesar 5.7. penelitian ini memperoleh hasil nilai rata-rata belajar sebelum pembelajaran yaitu 52 dan sesudah pembelajaran yaitu 82. Berdasarkan analisis yang dilakukan, ada beda dari kedua ratarata didapat nilai sig (2-tailed) 0,000 < 0,05 bisa disimpulakan, adanya beda dari kedua rata-rata nilai siswa seusai belajar dan sesudah belajar dengan memakai media belajar *virtual reality*. Hasil penelitian menunjukan nilai yang signifikan antara hasil belajar siswa dan hasil angket motivasi belajar sehingga media pembelajaran menggunakan *virtual reality* layak digunakan untuk pembelajaran.

Kata Kunci: Media pembelajaran, *virtual reality*, hasil belajar, motivasi belajar.

## **Abstract**

An Nowadays, the development of technology is going fast. There are many sectors in society which use technology to support their needs for example economics, tourism and education. Therefore, if there is no help from technology for students to support them in the classroom, there will be a difficulty in memorizing and visualizing an object. According to the observation result from students in SMKN 1 Jetis there is no photography tools in that school, so the students have to get the information from the books or internet by themselves. Virtual reality is a kind of application which can display an object become 2 Dimensions or 3 dimensions, so the users can see the object in real. This present research is aimed to find out the students' score and motivation towards learning using virtual reality in graphics design subject. The subject of this study is eleven graders in a multi-media class XI MM 1. This present study is used Pre-experimental design as the methodology and one-group pretest-postest design as the design. The sample of this study is taken by using purposive sampling technique. Then, the instruments that used in this study are observation sheet, questionnaire about learning motivation, and validated test. The researcher used paired sample T-test to analyze the data in this study. The result of the learning motivation questionnaire showed that there is an increased in students' motivation for about 5.7 in average. Moreover, the result of the students' score before the use of virtual reality is 52 in average and after the use of virtual reality is 82 in average. According to those result, it is found that sig(2-tailed)  $0.000 < 0.05$ , so the researcher concluded that there is a significant increase between students' score before and after using virtual reality in the classroom. The result of this present study showed that there is a significant score between students' score and the result of the learning

motivation questionnaire. Therefore, virtual reality is worth to use as a learning media in the teaching and learning process.

Keywords: learning media, virtual reality, learning outcomes, motivation of learn.

## **PENDAHULUAN**

Hasil dari pelaksanaan wawancara dengan guru pengajar desain grafis percetakan SMKN 1 Jetis Mojokerto bahwa dari dua puluh satu kelas yang ada, jumlah LCD di sekolah hanya ada enam buah. Bahkan enam laboratorium yang ada pun tidak memiliki LCD yang tetap, karena LCD yang sudah dipinjam harus dikembalikan lagi ke ruang tata usaha sekolah. Sehingga guru yang ingin menyampaikan materi dengan media Powerpoint dengan menggunakan LCD harus meminjam terlebih dahulu ke ruang tata usaha. Apabila tidak mendapatkan LCD, maka guru harus menyampaikan materi menggunakan metode konvensional yaitu siswa belajar mandiri dengan browsing internet atau melihat sendiri materi yang sudah disediakan oleh guru di laptop atau computer laboratorium masingmasing.

SMKN 1 Jetis ialah sekolah yang berlokasi di Mojokerto. Salah satu Kompetensi Desain grafis percetakan yang adalah mata pelajaran produktif yang harus diambil oleh semua siswa kelas XI yang mengambil keahlian Multimedia. Sama seperti sekolah kejuruan lainnya, di SMKN 1 Jetis siswa kelas XI juga melaksanakan prakerin atau magang di instansi. Dari penjelasan guru yang mengajar pelajaran Desain Grafis Percetakan di SMKN 1 Jetis Mojokerto, tempat siswa prakerin bermacam-macam, tetapi kebanyakan ada di percetakan, dan beberapa di studio foto.

# **KAJIAN PUSTAKA**

# **Media Pembelajaran**

"Media" diambil dari Bahasa Latin yang artinya antara. Penerima mendapatkan suatu sumber informasi dapat disebut juga sebagai alat informasi. Dalam dunia pembelajaran media menurut Heinich adalah alat yang dipakai dalam kegiatan belajar yang difungsikan sebagai perantara dalam penyampain informasi dari pengajar kepada muridnya (B. Uno & Lamatenggo, 2010).

## **Hasil Belajar**

Menurut Sunarto & Hartono (2002) dalam (Husamah, 2018) hasil belajar adalah berubahnya tingkah laku siswa seusai mengikuti pelajaran. Perubahan yang dimaksud ialah dapat berupa pengetahuan, keterampilan, pmahaman, sikap yang meliputi kognitif, psikomotorik, serta afektif.

#### **Motivasi Belajar**

Winkel (1996) berpendapat motivasi belajar adalah munculnya keinginan pada kegiatan belajar dalam diri siswa, agar tujuan yang dikehendai siswa tercapai. Menurut Sadirman (2001) motivasi yang ada di sekolah ada dua, yaitu , 1) Motivasi intrinsic, tidak adanya rangsangan eksternal namun adanya dorongan dari diri setiap individu.. 2) motivasi ekstrinsik, motivasi asalnya dari luar diri siswa dan muncul karena adanya dorongan dari luar

### **Animasi 3D**

Animasi merupakan serangkaian gambar yang membentuk gerakan. Mayer dan Moreno (2002) punya pendapat bahwa ada tiga fitur utama dari animas yaitu suatu penggambaran, pergerakkan, dan juga dari objek ataupun bentuk yang dibuat melalui digambar atau metode rangsangan lain (Utami, 2011). Pemodelan suatu objek geometris akan menciptakan model matematika objek 2 dimensi dan 3 dimensi. Pemodelan adalah tampilan pada komputer dari benda nyata ke suatu model geometris atau bisa disebut sebagai transformasi suatu konsep, bisa dalam bentuk drawing atau shape. Pada desain 2 dimensi, objek hanya mempunyai panjang dan lebar. Berbeda dengan desain 3 dimensi selain mempunya nilai panjang dan lebar juga mempunyai nilai tinggi, sehingga titik koordinatnya sumbu x, sumbu y, dan sumbu z yang menghasilkan nilai ruang (Madcoms, 2013).

# *Virtual Reality*

*Virtual reality* adalah teknologi yang canggih serta mampu memberikan simulasi dari komputer dimana pengguna dapat berinteraksi secara virtual dengan area sekitar atau yang diinginkan. Lingkungan yang dibuat simulasi hampir sama dengan dunia nyata. Teknologi *virtual reality* menggabungkan kombinasi sensor dimensional yang disimulasikan yang dapat membuat pengguna seolah-olah terlibat didalamnya. *Virtual reality* dapat dijalankan di desktop dan perangkat seluler. *Virtual reality* pada perangkat seluler harus dijalankan di system operasi android. Perangkat seluler juga harus didukung oleh ketersediaan sensor gyroscope dan VR Cardboard (Suryanto & Ayu K., 2017). Menurut (Jamil, 2018), teknologi *virtual reality* mensyaratkan beberapa hal yaitu :

- a. Tampilan gambar atau grafis atau penggambaran tiga dimensi terlihat jelas sama dengan perspektif penggunanya.
- b. Dapat menemikan semua aktivitas dan respon pengguna seperti gerakan kepala atau bola mata pengguna. Menurut (Herlangga, 2016), terdapat beberapa elemen

# Pengembangan Media Pembelajaran *Virtual Reality* pada Mata Pelajaran Desain Grafis Percetakan di SMKN 1 Jetis Mojokerto

kunci dari pengalaman virtual realitu, yaitu :

- 1. Dunia maya adalah lingkungan tiga dimensi yang sering direalisasikan melalui media (yaitu rendering, tampilan, dan lain-lain). Dimana seseorang dapat berinteraksi dengan orang lain dan membuat objek sebagai bagian dari interaksi itu.
- 2. *Immersion* adalah persepsi hadir secara fisik di dunia non-fisik, sebuah sensasi yang diciptakan teknologi pada pengguna agar merasakan sebuah lingkungan yang nyata padahal sebenarnya fiktif. Berikut adalah jenis-jenis immersion yaitu :
	- a. *Mental immersion* adalah membuat seolah olah mental pengguna menjadi seperti berada pada lingkungan nyata
	- b. *Physical immersion* adalah *virtual reality* yang menciptakan fsik pengguna merasakan suasana di sekitar lingkungan
	- c. *Mentally immersed* adalah virtual reality menghasilkan sensasi yang dirasakan penggunanya untuk larut dalam lingkungan.
- 3. Umpan Balik Sensory
	- Realitas virtual membutuhkan sebanyak mungkin indera kita untuk disimulasikan. Indra-indra ini termasuk penglihatan (*visual*), pendengaran (*aural*), sentuhan (*haptic*), dan banyak lagi. Rangsangan ini membutuhkan umpan balik sensorik, yang dicapai melalui perangkat keras dan perangkat lunak yang terintegrasi.
- 4. Interaktivitas

Bertujuan untuk mendapatkan respon aktivitas dari pengguna, sehingga pengguna mampu berhubungan secara langsung dalam medan fiktif. Unsur interaksi sangat penting untuk pengalaman realitas virtual untuk menyediakan pengguna dengan kenyamanan yang cukup untuk secara alami terlibat dengan lingkungan virtual.

# Unity Game Engine

Salah satu game engine yang dapat digunakan untuk membuat gamen adalah Unity. Unity dibuat oleh *Unity Technologies*. Pertama kali dimunculkan tahun 2005 dan jadi suatu game engine yang digunakan secara mendunia. Yang diciptakan ole Game engine Unity yaitu bisa digunakan menajdi dua dimensi dan tiga dimensi (Pranata & dkk, 2015 ).

# **3D Studio Max**

Aplikasi *3D Studio Max* adalah aplikasi yang bisa memproduksi desain grafis dengan hasil yang bagus da profesional. 3D *Studio Max* ialah *software graphic* untuk menambah kualitas kinerja animator. Kelebihan lain 3ds max adalah bisa difungsikan untuk memadukan *graphic vector* dengan raster image dan bisa memberikan hasil draf *virtual reality*. *3ds max* dapat digunakan untuk *modelling, rendering*, serta animasi agar pengguna bisa menampilkan desain, seperti desain interior, arsitektur, dan iklan secara realistis (Wahana Komputer, 2009).

# **Gyroscope Sensor**

*Gyroscope* merupakan perangkat yang bekerja sama dengan accelerometer fungsinya untuk menghitung atau mmempertahankan kestabilan ketetapan momentum sudut. Prosedurnya ialah sebuah roda berputar dengan priringan yang dimana dalamnya tetap stabil. Alat ini biasa dipakai untuk robot atau drone serta peralatan yang canggih lainnya. Pada *gyroscope* terdapat *gyro* sensor difungsikan dalam menentukan orientasi gerak dengan bertumpu pada roda atau cakram yang berputar dengan cepat pada sumbu. Fungsi dari *Gyro* sensor yaitu untuk menemukan gerakan sesuai gravitasi, atau bisa dikatakan bisa difungsikan sebagai gerakan pengguna (Yudhanto & Wijayanto, 2019).

# **Uji T**

Uji t satu sampel bertujuan untuk mengetahui hipotesis perbedaan rata-rata satu atau lebih populasi. Beda kedua uji ini, terletak pada pembeda populasinya. Uji t satu sampel tujuannya untuk mengetahui apakah ada beda signifikan dari nilai-nilai rata-rata sebuah sampel. Dengan nilai tertentu yang telah ditentukan sebelumnya (konstanta). Sedangkan uji t dua sampel berfungsi untuk menguji beda signifikansi dari nilai rata-rata sebuah populasi dengan nilai rata-rata populasi yang lainnya (Gani, 2015).

# **METODE**

Dalam pelaksanaan penelitian, penulis menggunakan metode penelitian ADDIE. Model ADDIE, berisi lima tahapan yaitu, analisis atau *analysis* , rancangan atau *design*, pengembangan atau *development*, implementasi atau *implementation*, evaluasi atau *evaluation*. O*ne-group pretest-postest design* adalah desain penelitan yang digunakan*.* Kelas eksperiman menggunakan sample dari siswa kelas XI Multimedia 1 dengan jumlah siswa 34. Studi ini memakai non-probabilitas dengan menggunakan teknik *pursposive sampling* dalam teknik pengambilan sampelnya. Yang menjadi variable terikat adalah motivasi dan hasil belajar. Sedangkan variable bebasnya adalah media pembelajaran menggunakan *virtual reality*.

# **HASIL DAN PEMBAHASAN**

- 1. Pengembangan Media
	- **i.** Pembuatan *Splash Screen*

Tampilan *splash screen* logo Universitas

Negeri Surabaya dibuat dengan mengunakan CorelDraw, file hasil pembuatan adalah splash.jpg dan disimpan : Assets / Gambar / splah.jpg.

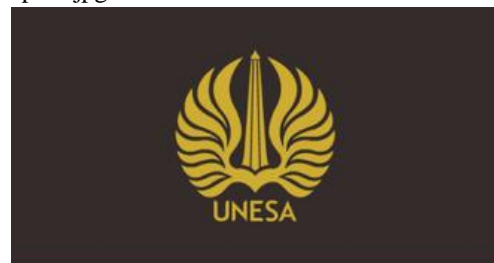

**Gambar 1** Tampilan *Splash Screen*

# **ii.** Pembuatan Menu Aplikasi

Tampilan menu dibuat dengan menggunakan CorelDraw, file disimpan diberi nama menu.jpg. Lalu diimport kedalam direktori : Assets / Gambar / menu.jpg.

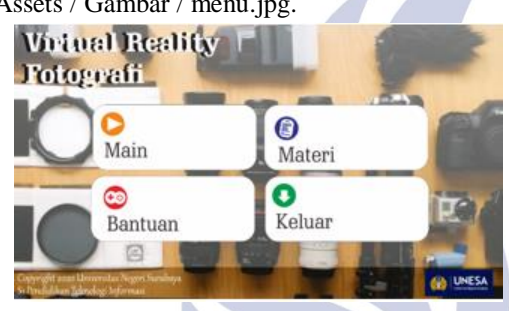

**Gambar 2** Tampilan Menu Aplikasi

Tampilan Bantuan dibuat dengan menggunakan CorelDraw, file disimpan diberi nama bantuan.jpg. Lalu diimport kedalam direktori : Assets / Gambar / bantuan.jpg.

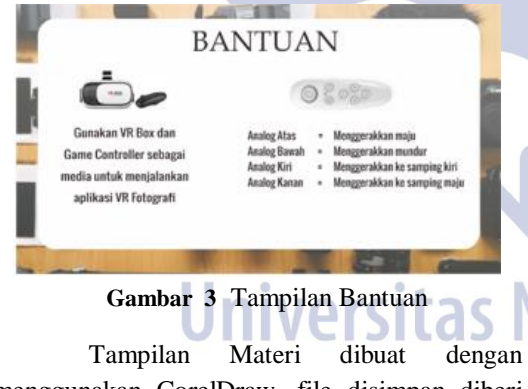

menggunakan CorelDraw, file disimpan diberi nama about.jpg. Lalu diimport kedalam direktori : Assets / Gambar / tentang.jpg.

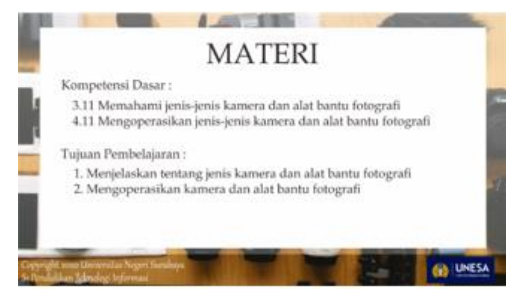

**Gambar 4** Tampilan Materi

# **i.** Pembuatan Logo Aplikasi

Logo aplikasi bibuat dengan menggunakan CorelDraw, file disimpan diberi nama logo.jpg. Lalu diimport kedalam direktori : Assets / Gambar / Logo.jpg.

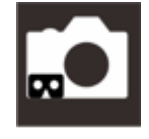

**Gambar 5** Logo Aplikasi

# **ii.** Pembuatan Objek 3 Dimensi **Tabel 1** Objek 3 Dimensi No. Gambar Nama Kamera Compact 2 Kamera Digital SLR 3 Kamera Mirrorless 4 Kamera Aksi 5 **Kamera 360** 6 Kamera Film

# Pengembangan Media Pembelajaran *Virtual Reality* pada Mata Pelajaran Desain Grafis Percetakan di SMKN 1 Jetis Mojokerto

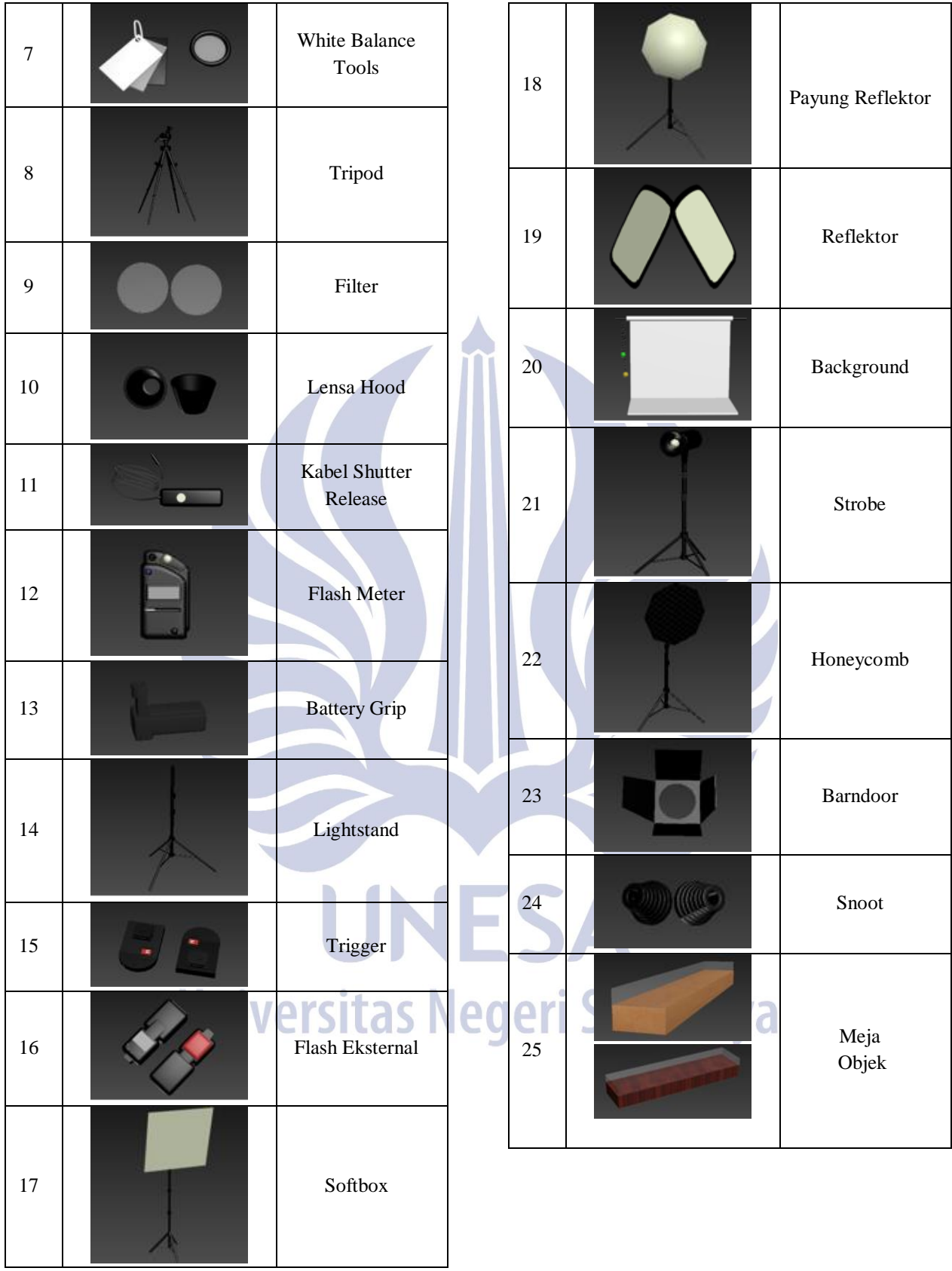

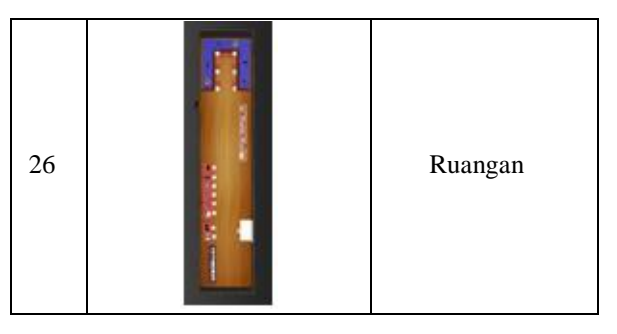

**iii.** Pembuatan Audio

Audio yang digunakan dalam pengembangan aplikasi ini adalah Royalty Free yang dapat diunduh secara bebas dari beberapa situs penyedia audio. Selanjutnya diimport kedalam direktori: Assets/Audio.

| Assets > Audio |             |  |
|----------------|-------------|--|
|                |             |  |
| lagu1          | laguruangan |  |
|                |             |  |
|                |             |  |

**Gambar 6** Audio Unity

**iv.** Authoring dan Pemrograman

Penulis menggunakan *authoring software*  yang disediakan langsung oleh *unity game engine*, yang memakai bahasa pemrograman C# dan Javascript. Kemudian di simpan kedalam direktori: Assets / Script.

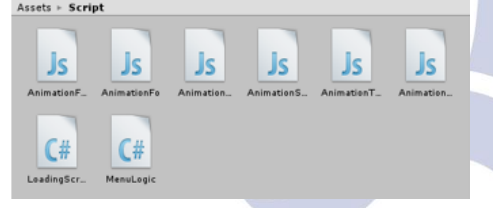

**Gambar 7** Script Unity

1) Script menampilkan loading bar

Dalam menampilkan loading bar , pada project ini dibuatlah sebuah scene dua dimensi yang selama beberapa detik akan menampilkan logo Unesa, yang otomatis selanjutnya berpindah scene ke menu. Script kemudian disimpan kedalam direktori assets/script/ LoadingScript.cs.

```
using UnityEngine;<br>using System.Collections;
     using UnityEngine.UI:
      public class LoadingScript : MonoBehaviour {
            public float loadingTime;
             public Image loadingBar:
            public Text percent:
           void Start () {<br>loadingBar.fillAmount = \theta;
\begin{array}{c} 11 \\ 12 \\ 13 \\ 14 \end{array}\overline{Y}void Undate () {
\begin{array}{l} 15 \ 16 \ 17 \\ 18 \ 19 \\ 20 \ 21 \\ 22 \end{array}if (loadingBar.fillAmount <= 1) {<br> \texttt{loadingBar}.fillAmount \gets 1.0f \textit{ / loadingline * Time}.delta1a7ime;if (loadingBar.fillAmount == 1.0f) {
                          Application.LoadLevel (1):
22<br>23<br>24<br>25 }
                   \text{percent.text} = (\text{loadingBar.fit111} \text{Amount} * \text{100}).\text{ToString} (\text{``} \text{f0''});\overline{1}
```
## **Gambar 8** Script Loading

# 2) Script menampilkan Menu

Menampilkan menu dibuat sebuah scene dua dimensi yang dilengkapi dengan tombol main, bantuan, tentang dan keluar seuai dengan fungsinya masing-masing. Script menu disimpan kedalam direktori : assets / script /MenuLogic.cs.

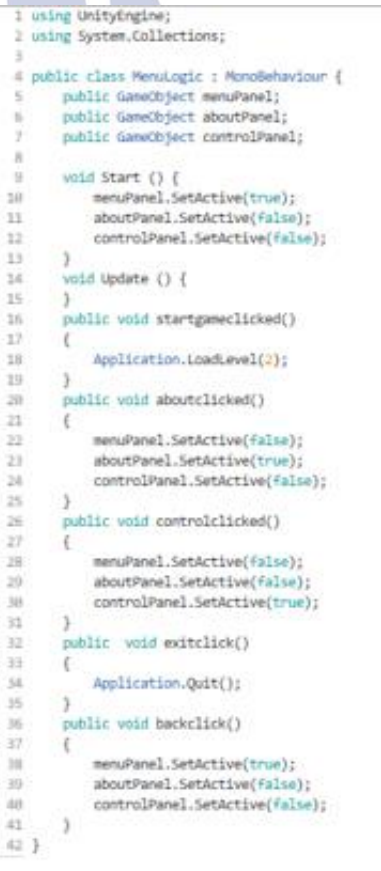

**Gambar 9** Script Menu

### 3) Trigger Animasi

Digunakan untuk memainkan animasi ketika player mendekati objek yang diinginkan dengan menggunakan cube. Script animasi disimpan dalam direktori : assets / script / AnimationOne.cs.

# Pengembangan Media Pembelajaran *Virtual Reality* pada Mata Pelajaran Desain Grafis Percetakan di SMKN 1 Jetis Mojokerto

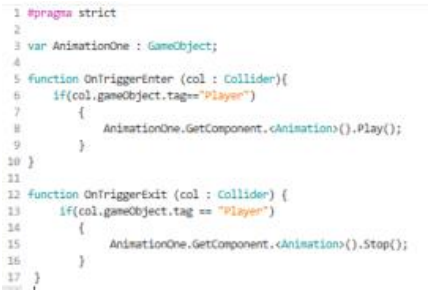

**Gambar 10** Script Animasi

# **2. Motivasi Belajar**

Dari kajian penulis, motivasi kegiatan belajar peserta didik setelah diberikan perlakuan meningkat dengan hasil prosentase sebesar 66,8% dan sedangkan hasil prosentase setelah diberikan perlakuan meningkat sebesar 72,5%. Maka penulis menyimpulkan bahwa motivasi kegiatan belajar peserta didik kelas eksperimen XI MM 1 SMKN 1 Jetis Mojokerto adalah tinggi. Terdapat peningkatan hasil setelah diberikan perlakuan sebesar 5,2%.

# **3. Hasil Belajar**

## a. Uji Normalitas

Uji normalitas memiliki tujuan dapat melihat data yang didapatkan termasuk data normal atau tidak. Pengujian menggunakan uji Kolmogorv Sminov. Untuk langkah pengujian normalitas adalah:

- 1) Merumuskan dugaan sementara atau hipotesis.
- 2) H<sup>0</sup> artinya sampel yang termasuk normal
	- H<sup>1</sup> artinya sampel yang tergolong tidak normal
- 3) Kriteria pengujian

 $H_0$  dapat diterima apabila nilai signifikansinya > 0,05 dan  $H<sub>1</sub>$  dapat diterima apabila nilai signifikansinya <0,05 Hasil uji normalitas seperti pada gambar 3.

**Tabel 2 Tests of Normality** 

|         | Kolmogorov-Smirnov <sup>a</sup> |    |      | Shapiro-Wilk |    |      |
|---------|---------------------------------|----|------|--------------|----|------|
|         | Statistic                       |    | Siq. | Statistic    | df | Sig. |
| pretest | .138                            | 30 | .148 | .939         | 30 | .084 |
| postest | 145                             | 30 | 105  | 954.         | 30 | .218 |

a. Lilliefors Significance Correction

Berdasarkan hasil perhitungan menggunakan SPSS dapat dilihat jika uji normalitas hasil pretest dan posttest menggunakan uji Kolmogorov-Smirnova yaitu nilai sig 0.148 > 0.05. jadi bisa diambil kesimpulan yaitu data pretest yang diperoleh termasuk kategori normal, sedangkan posttest memiliki nilai sig 0.105 > 0.05 dan kesimpulannya data posttest yang diperoleh termasuk kategori normal.

# b. Uji T Paired Sample T-Test

Selanjutnya nilai pretest siswa dan posttest siswa diuji untuk melihat apakah terdapat perbedaan hasil belajar susudah diberikan perlakuan yaitu pembelajaran menggunakan media *virtual reality* dengan pengujian uji T *paired sample t-test*.

# **Tabel 3** Paired Sample Statistics

#### **Paired Samples Statistics**

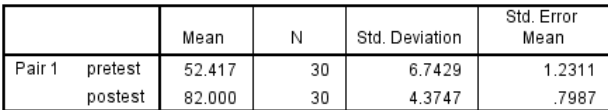

Berdasarkan tabel 3, dapat dilihat rata-rata nilai hasil belajar sebelum perlakuan bernilai 52.4 sedangkan sesudah perlakuan sebesar 82. Jadi dapat diambil kesimpulan yaitu nilai rata-rata belajar peserta didik setelah perlakuan lebih baik daripada sebelum perlakuan.

Selanjutnya dilakukan pengujian Uji T untuk melihat ada perbedaan atau tidak hasil belajar sebelum dengan sesudah diterapkannya pembelajaran menggunakan media *virtual reality* . Hipotesis pada penelitian ini adalah:

HR0R :  $\mu$ 1 =  $\mu$ 2 : Tidak ada perbedaan nilai siswa seusai belajar pada pelajaran desain grafis percetakan setelah memakai media belajar *virtual reality*.

HR1R :  $\mu$ 1  $\neq$   $\mu$ 2 : Ada perbedaan nilai siswa seusai belajar pada pelajaran desain grafis percetakan setelah memakai media belajar *virtual reality*.

Selanjutnya, hasil belajar peserta didik dalam studi ini guna dapat melihat hipotesis dengan  $\alpha = 0.05$ . Dengan syarat : Apabila probabilitas lebih dari  $0.05$  sehingga  $H_0$  diterima

Apabila probabilitas kurang dari  $0.05$  sehingga  $H_0$  ditolak **Tabel 4** Hasil Uji Paired sample Test

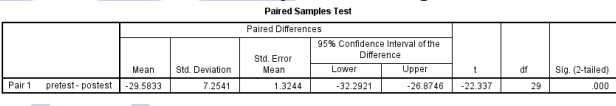

Berdasarkan tabel 4 hasil tes uji paired sample , dapat ditarik kesimpulan bahwa nilai sig (2 failed) diperoleh 0.000 kurang dari 0,05. Jadi hipotesis yang ada pada studi ini adalah menolak  $H_0$  sehingga menerima  $H_1$  karena terdapat perbedaan nilai siswa seusai belajar secara signifikan seusai dan sebelum diberikannya perlakuan memakai media belajar *virtual reality.*

## **PENUTUP**

1. Pada studi ini, dihasilkannya sebuah produk berbentuk aplikasi media untuk membantu kegiatan belajar berupa *virtual reality* yang diterapkannya pada pelajaran desain grafis percetakan yang berisi tentang gambaran visual berbagai macam jenis kamera serta alat bantu fotografi. Dalam pembuatannya, penulis mendokumentasikan pribadi objek kamera dan alat bantu fotografi lainnya, selanjutnya dibuat objek tiga dimensi dengan menggunakan aplikasi 3D Studio Max lalu disimpan dalam bentuk file format fbx. Pada aplikasi unity, file fbx tersebut di import beserta dengan tekstur atau gambar yang diperlukan. Dalam pembuatan aplikasi, juga menggunakan script dengan bahasa Javascript dan C#. Untuk publikasi media, penulis memilih platform android dengan ekstensi .apk yang diberi nama VR Fotografi agar dapat dijalankan di smartphone siswa dengan menggunakan VR Box dan Remote Bluetooth. Aplikasi ini dapat dijalankan pada smartphone dengan spesifikasi perangkat Processor: Qualcomm SDM450 Snapdragon 450 RAM 2 GB, CPU, Octa-core 1,8 GHz dengan versi Android 8 serta memiliki sensor *gyroscope*. Berdasarkan angka kevalidan dari penilaian media dapat disimpulkan bahwa media belajar *virtual reality* ini dikategorikan Sangat Valid dengan mendapatkan rata-rata nilai sebesar 3,25.

2. Diperoleh hasil dari angket motivasi belajar peserta didik sebelum pembelajaran adalah 66,8% dengan 11 peserta didik mempunyai motivasi belajar tinggi dan 19 peserta didik mempunyai motivasi belajar yang sedang. Hasil prosentase sesudah pembelajaran adalah 72,5% dengan 23 peserta didik mempunyai motivasi tinggi dan 7 peserta didik mempunyai motivasi sedang.

3. Didapatkan rerata nilai siswa seusai belajar lebih tinggi setelah menggunakan media vr daripada rerata nilai siswa seusai belajar ketika sebelum menggunakan media *virtual reality*. Dari analisis perbedaan nilai signifikansi sebelum dan sesudah menggunakan *virtual reality* didapatkan nilai sig (2-failed) 0,000 < 0,05. Sehingga hipotesis dari studi ini dapat diterima pada adalah terdapat perbedaan nilai siswa seusai belajar pada kelas yang diberikannya perlakuan sebelum dan seusai pembelajaran memakai media *virtual reality*.

## **SARAN**

- 1. Penulis berharap kedepannya akan banyak lagi mata pelajaran yang dalam proses pembelajarannya menggunakan media *virtual reality* tidak hanya desain grafis percetakan sehingga memudahkan siswa dalam belajar.
- 2. Perlunya pengembangan pada aplikasi *Virtual reality* lebih lanjut sehingga objek yang ditampilkan lebih bervariasi dan lebih detail.

# **DAFTAR PUSTAKA**

- Angga Kusuma, G., Made Agus, I. & Ketut Resika, I., 2018. Virtual Reality for Learning Fish Types in Kindergarten. *Virtual Reality for Learning Fish Types in Kindergarten,* 12(8), pp. 41-51.
- Arifin, Z., 2010. *Metodologi Peneltian Pendidikan.* 1 ed. Surabaya: Lentera Cendikia.
- Asfari, U. & dkk, 2012. Pembuatan Aplikasi Tata Ruang Tiga Dimensi Gedung Serba Guna Menggunakan

Teknologi Virtual Reality [Studi Kasus: Graha ITS Surabaya]. *JURNAL TEKNIK ITS,* 1(1), pp. 540-544.

- B. Uno, H. & Lamatenggo, N., 2010. *Teknologi Komunikasi dan Informasi Pembelajaran.* Pertama ed. Jakarta: Bumi Aksara .
- Gani, I., 2015. *Alat Analisis Data.* Yogyakarta: Andi.
- Herlangga, D., 2016. *Virtual reality dan Perkembangannya.*  [Online]

Available at: https://www.codepolitan.com/virtualreality-dan-perkembangannya [Accessed 30 10 2019].

- Husamah, d., 2018. *Belajar dan Pembelajaran.* Pertama ed. Malang: UMM Press.
- Jamil, M., 2018. Pemanfaatan Teknologi Virtual Reality (VR) di Perpustakaan. *Buletin Perpustakaan Universitas Islam Indonesia,* 1(1), pp. 99-113.
- Madcoms, 2013. *Kupas Tuntas AutoCad 3D 2014.* Pertama ed. Yogyakarta: Andi.
- Mulyasa, E., 2013. *Pengembangan dan Implementasi Kurikulum 2013.* Kedua ed. Bandung: Remaja Rosdakarya.
- Pranata, B. A. & dkk, 2015 . *Mudah Membuat Game dan Potensi Finansialnya dengan Unity 3D.* Pertama ed. Jakarta: PT. Elex Media Komputindo.
- Riduwan, S., 2011. *Pengantar Statistika Untuk Penelitian Pendidikan, Sosial, Ekonomi, Komunikasi, dan Bisnis.*  4 ed. Bandung: Alfabeta.
- Setiawan Riyadi, F., Sumarudin, A. & Sari Bunga, M., 2017. Aplikasi 3d Virtual Reality Sebagai Media Pengenalan Kampus Politeknik Negeri Indramayu Berbasis Mobile. *Informatika dan Komputer,* 2(2), pp. 75-82.
- Sugiyono, 2013. *Metode Penelitian Kualitatif, kuantitatif, dan R&D..* Bandung: Alfabeta.
- Suryanto, A. & Ayu K., D., 2017. Developing a Virtual Reality Application of the Lawang Sewu Building as Educational Media for the Subject History. *Pendidikan Teknologi dan Kejuruan,* 23(4), pp. 362-368.
- Utami, D., 2011. Animasi Dalam Pembelajaran. *Majalah Ilmiah Pembelajaran,* 7(1), pp. 44-52.
- Waeo, V. & dkk, 2016. Implementasi Gerakan Manusia Pada Animasi 3D Dengan Menggunakan Menggunakan Metode Pose to pose. *E-journal Teknik Informatika,*  9(1), pp. 1-8.
- Wahana Komputer, 2009. *Tutorial 5 Hari: Menggunakan 3D Studio Max 2010.* Pertama ed. Yogyakarta: ANDI.
- Waryanto, L. W., 2012. *Pemanfaatan Cabri 3D dalam Media*
- *Interaktif Berbasis Inkuiri pada Materi Bangun Ruang Sisi Datar untuk Meningkatkan Cara Berpikir Kritis Siswa Kelas VIII SMP.* Yogyakarta:: UNY.
- Yudhanto, Y. & Wijayanto, A., 2019. *Yuk Berbisnis dengan Laravel dan Android.* Pertama ed. Jakarta: PT Elex Media Komputindo.